"...emprendimiento es aquella actitud y aptitud de la persona que le permite emprender nuevos retos, nuevos proyectos; es lo que le permite avanzar un paso mas, ir mas allá de donde ya ha llegado."

# **Trabajo práctico Internet - Nivel Básico/Intermedio**

## **Imagina la siguiente situación:**

Estas organizando tu emprendimiento familiar con el objetivo de apuntalar la economía de tu hogar y para ello has planificado, en función de tu experiencia y disponibilidad de infraestructura, la **elaboración de conservas dulces y saladas**.

Necesitas profundizar sobre un tema muy importante al momento de elaborar conservas artesanales: **recomendaciones sobre higiene y sanidad**.

Para ello necesitas recopilar y analizar información de distintas fuentes y con ella poder realizar una síntesis de los aspectos más importantes sobre la temática, que te posibilite confeccionar una cartilla de recomendaciones.

## **Actividad:**

#### **¡Atención!**

Crea la carpeta **ExamenInternet** en donde te indique el Profesor. Esta carpeta es para resguardar el o los archivos resultantes de tu resolución.

- 1. Como primer paso abre el archivo Internet y guarda este documento de texto en la carpeta **ExamenInternet**, con el nombre **InternetApellidoNombre**, ejemplo: InternetCerraLaura.odt. En donde Apellido y Nombre se corresponde con el tuyo.
- 2. Decides utilizar uno de los servicios que Internet ofrece para recabar información sobre higiene y salubridad en la realización de conservas artesanales ... ¿Qué servicio vas a utilizar? **Responde esta pregunta en el archivo que resguardaste en el punto anterior**.

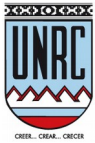

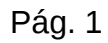

3. Luego usas el buscador Google para encontrar la información.

 3.1. **A continuación analizas** y **sintetizas** en la siguiente ficha algunos de los aspectos más destacados sobre la temática:

**Responde: ¿Qué es una conserva casera o artesanal?**

**Enumera al menos tres recomendaciones sobre higiene (las que consideres más importantes), que deben tener en cuenta quienes elaboran conservas artesanales.**

**1. -**

**-**

- **2. -**
- **3. -**

**Responde: ¿Qué es el botulismo? ¿Qué tipo de alimentos presentan mayor riesgo de generar la toxina que causa botulismo, si no tenemos especial cuidado al momento de producir la conserva?**

**Enumera brevemente cuáles son los pasos para esterilizar un frasco de vidrio:**

**1. -**

**-**

**-**

- **2. -**
- **3. -**

**Transcribe una receta para el dulce de membrillo:**

 3.2. **A continuación sintetizas** en la siguiente ficha los datos de 2 sitios web que hayas navegado para recoger la información anterior:

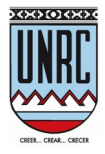

**Sitio 1** Nombre del sitio: Dirección URL: Fecha de actualización del sitio \*: Palabra/s y/o frase de búsqueda: **Sitio 2** Nombre del sitio: Dirección URL: Fecha de actualización del sitio \*:

Palabra/s y/o frase de búsqueda:

\* Si no posee fecha de actualización es necesario que lo aclares.

 4. Como además estás pensando en hacer una difusión publicitaria de tu emprendimiento, decides para completar la información que ya dispones, incorporar un par de imágenes de conservas artesanales para la producción de un futuro folleto.

En el mismo documento que estás editando, respondes a la siguiente pregunta:

**¿Google provee alguna herramienta específica para hacer esto? Si / No. En caso afirmativo explica cuál es y utilízala para realizar la actividad solicitada.** 

Una vez realizada la búsqueda, te parece importante registrar datos de esta búsqueda, por lo que en el archivo de respuestas:

Registras:

- a) El término sobre el que buscaste.
- b) Cuántas imágenes se encontraron.

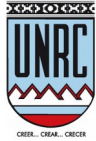

c) Cuánto tardó la búsqueda.

Además, colocas en el documento una **copia de una** de las imágenes encontradas que sea de extensión "jpg", destacas la página en donde dicha imagen se encuentra y cuál es el tamaño, expresado en Kb, de la misma.

El registro de los puntos a, b y c se puede realizar teniendo en cuenta la siguiente estructura:

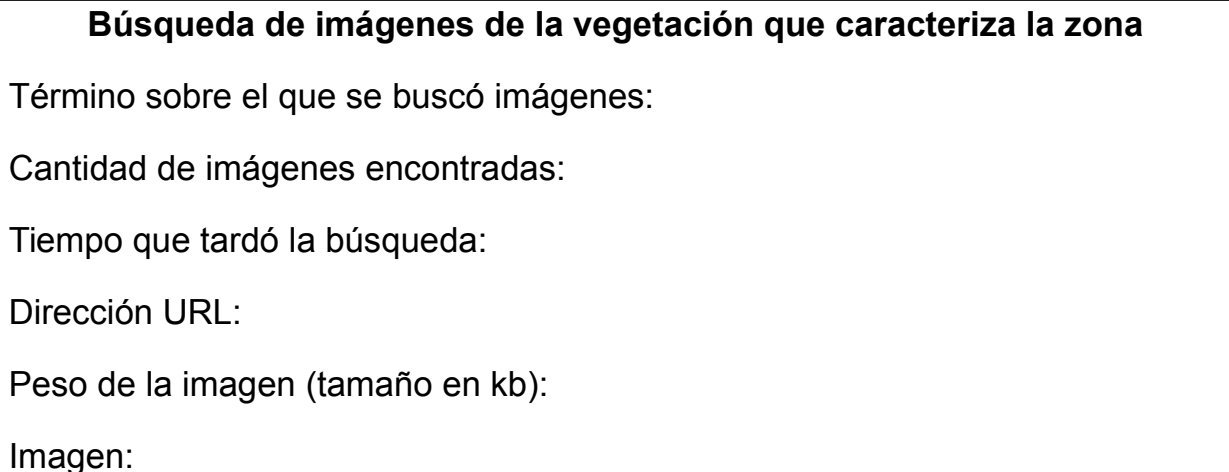

 5. Por último, además de socializar esta información con tus contactos (al menos uno de ellos), la envías **con copia** también a la dirección de correo [epcerda@gmail.com.](mailto:epcerda@gmail.com) Para enviar el correo debes tener en cuenta lo siguiente:

 5.1. Colocar en el asunto del mensaje la frase "Examen de Internet – <colegio donde se desarrolló>.

 5.2. En el cuerpo del mensaje: tus datos personales (Apellido y Nombre/s, nº de DNI) y la fecha del examen.

 5.3. Adjuntar el archivo que contiene las respuestas de las actividades 2, 3 y 4.

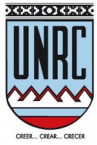

**Importante**: En el transcurso de la semana posterior a la realización de tu examen, el profesor de la Universidad contestará a tu mail. Por ello es que te pedimos que revises tu cuenta para así asegurar que tu examen llegó correctamente. En caso de que no te llegue ningún mail de respuesta, contáctate de manera urgente con el profesor de tu curso de computación de la Universidad Barrial.

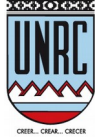

#### **Guía metodológica del examen de Internet**

#### *Para uso exclusivo del profesor a cargo*

Consideraciones a tener en cuenta para el desarrollo del examen:

- 1. No se podrá formar grupos de dos alumnos, cada alumno trabajará de manera **individual**.
- 2. En caso de no comprender los enunciados, **comunicarse de manera urgente** con el profesor de la Coordinación de Tecnología Educativa y Educación a Distancia (Secretaría Académica de la UNRC). Las vías de comunicación son las siguientes: TE: 0358 - 4676339, E-Mail: [ecerda@rec.unrc.edu.ar,](mailto:ecerda@rec.unrc.edu.ar) [ep](mailto:amoyetta@rec.unrc.edu.ar)cerda@gmail.com.
- 3. Para la evaluación, deberá **crear en la carpeta Documentos**, una nueva carpeta llamada **Internet** y dentro otra llamada **Recursos**, donde deberá colocar el archivo "Internet.rtf".
- 4. Procure que cuando un estudiante complete su examen, haya guardado los archivos resultantes en la carpeta que el mismo creó **ExamenInternet con los nombres correspondientes** y luego mueva esos archivos a otra carpeta antes de que rinda otro alumno, de manera que evite confusiones. Es importante también que controle antes de comenzar el examen, que los archivos originales que se encuentran en la carpeta **Recursos** estén en estado adecuado.
- 5. Se deberá recopilar la totalidad de los trabajos por curso y enviar al profesor de la UNRC **en los plazos estipulados**. Recomendamos generar un único zip con todos los exámenes del curso.
- 6. Se deberá mantener una copia de respaldo de los exámenes hasta tanto el formador entregue las calificaciones.
- 7. El coordinador deberá controlar que los alumnos coloquen de manera correcta, el nombre y apellido, DNI, dirección de e-mail o teléfono y localidad en cada trabajo terminado. En caso de que el tipo de documento sea diferente a DNI, es necesario que sea aclarado, al igual que las mujeres casadas deben colocar sus apellidos de soltera. Es muy importante que el alumno revise y controle los datos colocados en la planilla de inscripción, ya que el certificado de aprobación tomará esos datos.

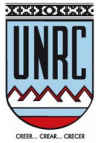